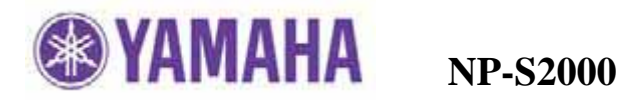

2012 4

 $NP-S2000$  2.05

NP-S2000

**SETUP** UP/DOWN  $\qquad \qquad$  *" 3 Firmware Ver."*  $V2.05$ 

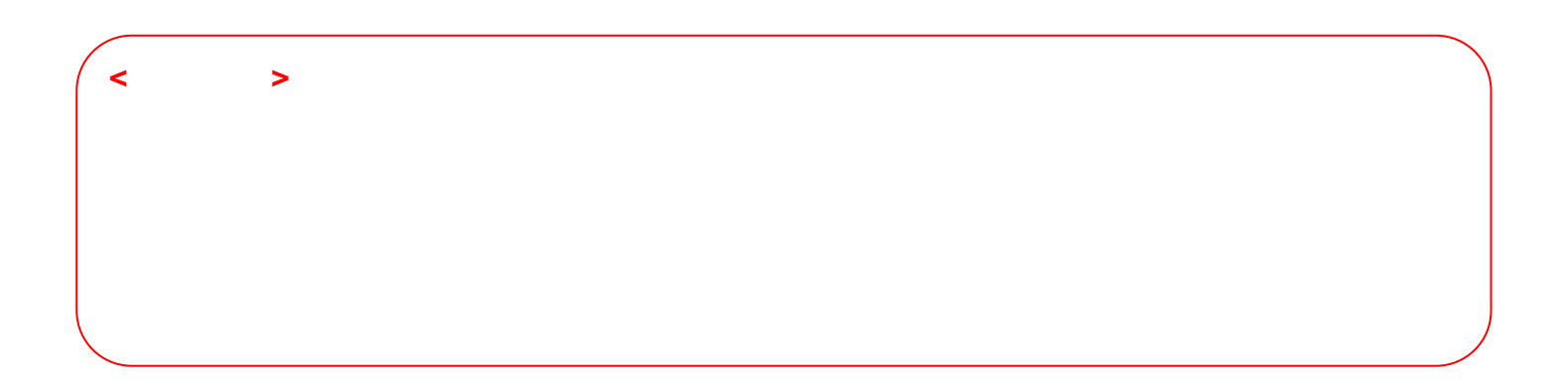

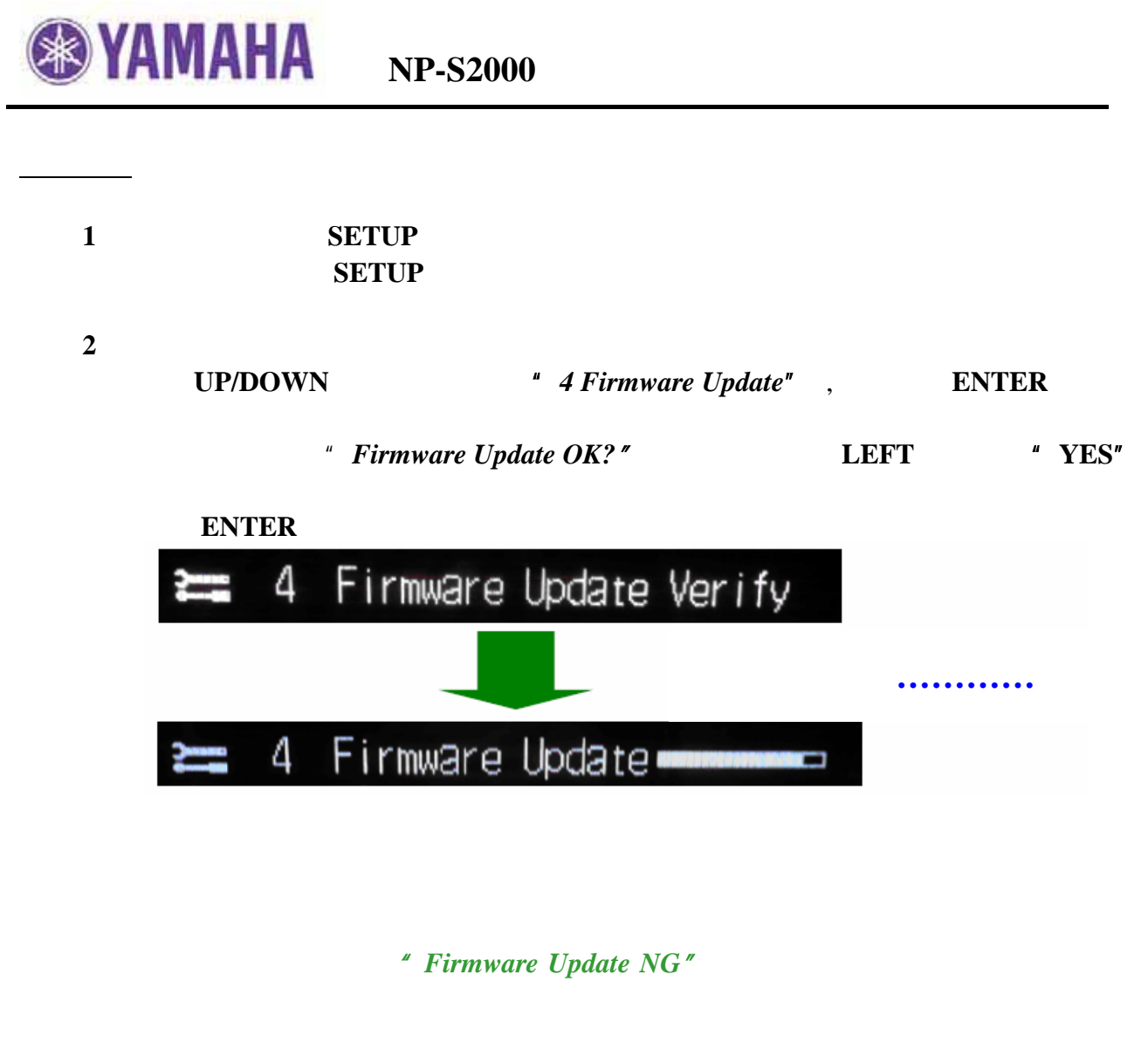

当显示"*Update Done*",升级完成。

步骤 **3** 确认升级软件版本号

SETUP UP/DOWN

<sup>#</sup> 3 Firmware Ver."